# **МОСКОВСКИЙ ГОСУДАРСТВЕННЫЙ ТЕХНИЧЕСКИЙ УНИВЕРСИТЕТ ГРАЖДАНСКОЙ АВИАЦИИ**

Б.Л. Резников, А.Б. Зотов

# **"КОМПЬЮТЕРНОЕ МОДЕЛИРОВАНИЕ УСТРОЙСТВ ЭЛЕКТРОНИКИ"**

# **ПОСОБИЕ**

к выполнению практических, курсовых и лабораторных работ по дисциплине "ЭЛЕКТРОНИКА"

**Часть II** 

*для студентов II курса специальности 220100 дневного обучения*

**Москва – 2001** 

ББК 5Ф0.3

Р34

Рецензент: канд. техн. наук, доц. Н. И. Романчева Резников Б. Л., Зотов А. Б.

Р34 Компьютерное моделирование устройств электроники: Пособие к выполнению практических, курсовых и лабораторных работ по дисциплине «Электроника». Часть 2. Программа Electonics Workbench 5.12 (EWB 5.12). – М.: МГТУ ГА, 2001. – 36 с.

Данное пособие издается в соответствии с учебным планом для студентов II курса специальности 220100 дневного обучения.

Рассмотрено и одобрено на заседаниях кафедры 20.04.01 г. и методического совета 24.04.01 г.

Редактор И. В. Вилкова ЛР №020580 от 23.06.97 г. Подписано в печать 14.06.01 г. Печать офсетная Формат 60х84/16 2,25 уч. –изд. л. 2,09 усл. печ. л. Заказ №640/271 Тираж 200 экз.

Московский государственный технический университет ГА Редакционно-издательский отдел 125493 Москва, ул. Пулковская, д. 6а

 © Московский государственный технический университет ГА, 2001

#### 1. Ввеление

В настоящее время бурное развитие технических наук (электротехники, электроники, физики и др.) привело к появлению все более сложных электронных устройств, которые способны выполнить то, что когда-то человек даже представить себе не мог. Например, ЭВМ сейчас находят почти повсеместное применение, освобождая человека от множества рутинной работы; они способны в считанные секунды выполнять расчеты, которые занимали раньше у человека годы. Для того чтобы человек мог конструировать и управлять этими устройствами, было необходимо введение специального "языка". Для описания алгоритмов работы цифровых устройств и был создан математический аппарат в середине прошлого века ирландским математиком Д. Булем. По его имени этот аппарат получил название булевой алгебры или алгебры логики.

Булева алгебра – это математическая система, оперирующая двумя понятиями: событие истинно и событие ложно. Это, так называемые, логические сообщения, истинность или ложность которых может быть оценена однозначно. Например: «Генератор включен», «По цепи протекает ток короткого замыкания». Естественно ассоциировать эти понятия с цифрами, используемыми в двоичной системе счисления: «1» и «0». Для того чтобы описать при помощи булевой алгебры поведение и структуру цифровой схемы, ее входным, выходным и внутренним узлам ставят в соответствие булевы переменные, которые могут принимать только два значения:

$$
X = 0, ECIIM X = 1
$$
  

$$
X = 1, ECIIM X = 0
$$

Определим множество операций, выполняемых над булевыми константами и переменными, а также постулаты, которым эти операции удовлетворяют. Логическое сложение: эту операцию называют операцией ИЛИ или дизъюнкцией. Постулаты логического сложения двух переменных приведены в табл.1.

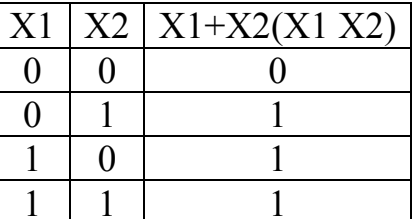

Таблина 1

Таблина 2

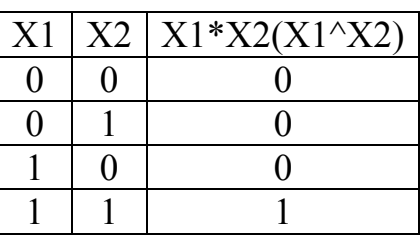

Следует отметить, что данная операция справедлива для произвольного числа переменных.

Логическое умножение: эту операцию называют операцией И или конъюнкцией. Постулаты логического умножения приведены в табл.2. Данная операция также справедлива для произвольного числа переменных.

Отрицание: операцию отрицания называют инверсией или дополнением. Для ее обозначения используют черту над соответствующим выражением. Операция определяется следующими постулатами:

$$
ECIIM X = 1, TO X = 0
$$
  
ECJIM X = 0, TO X = 1

Теперь сформулируем основные правила (теоремы) алгебры логики.

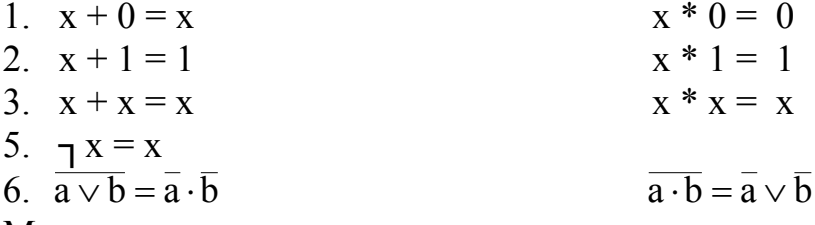

Можно рассмотреть некоторое логическое устройство, на входе которого присутствует некоторый n-разрядный двоичный код Xn-1, ..., X1, X0, а на выходе соответственно m-разрядный двоичный код Zm-1, ..., Z1, Z0(рис.1).

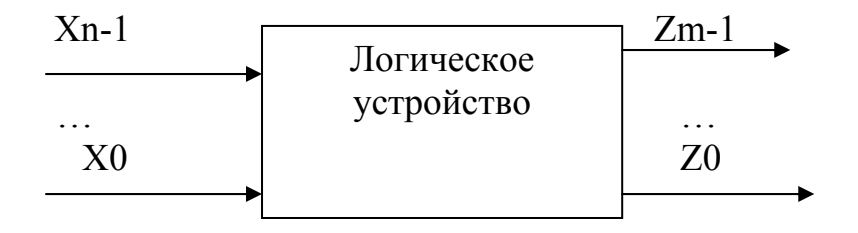

Рис.1. Обобщенная схема логического устройства

Для того чтобы описать поведение этой схемы, необходимо определить зависимость выходных переменных Zm-1, ..., Z0, выраженных через совокупность входных переменных Xn-1, ..., X0, с помощью операций алгебры логики, которая носит название функции алгебры логики (ФАЛ). Логические операции (И, ИЛИ, НЕ), на основе которых реализуется любое логическое устройство, могут быть выполнены в виде электрических схем, которые называются логическими элементами (ЛЭ).

### 2. Способы представления логических переменных электрическими сигналами

Значениям логических функций и аргументов в электрических схемах могут быть поставлены в соответствие различные характеристики токов и напряжений. Это могут быть как их некоторые установившиеся величины, так и параметры электрических импульсов. В соответствии с этим различают импульсный способы потенциальный  $\overline{M}$ представления логических переменных.  $\Pi$ ри потенциальном способе представления значениям логического нуля и логической единице ставят в соответствие два различных уровня напряжения или тока. В зависимости от того, какой именно из этих уровней конкретно ставят в соответствие значениям «0» и «1», различают положительную и отрицательную логики. В положительной логике значению логической единицы ставят в соответствие большее, а значению логического нуля – меньшее значение напряжения или тока. В отрицательной логике – наоборот.

 При импульсном способе представления значению логической единицы, например, может быть поставлен в соответствие сам факт наличия импульса или его положительный перепад, а значению логического нуля – отсутствие импульса или его отрицательный перепад.

 Следует отметить, что при потенциальном способе представления значение логической переменной может быть определено в любой произвольный момент времени. При импульсном же представлении это можно сделать только в строго определенные дискретные моменты времени.

### **Знакомство с элементной базой**

Цифровые элементы разбиты на несколько групп и разнесены по нескольким библиотекам. На рис 1. показаны эти библиотеки:

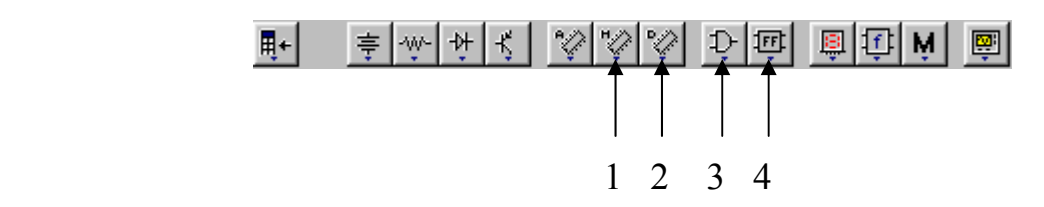

В эти библиотеки входят:

- Логические элементы И, И-НЕ, ИЛИ, ИЛИ-НЕ, НЕ, исключающее ИЛИ
- Полусумматор и полный сумматор
- Мультиплексоры и демультиплексоры
- Шифраторы и дешифраторы
- Компараторы
- Триггеры
- Счетчики
- Регистры
- $\bullet$  O3Y
- $\bullet$   $\Pi 3V$
- $\bullet$   $AJIY$

Знакомство с библиотекой начнем с 3-й группы компонентов Logic Gates. В нее входят:

- элемент «логическое И».

Логика работы: выходной сигнал 1 если на обеих входах 1. Пример схемы:

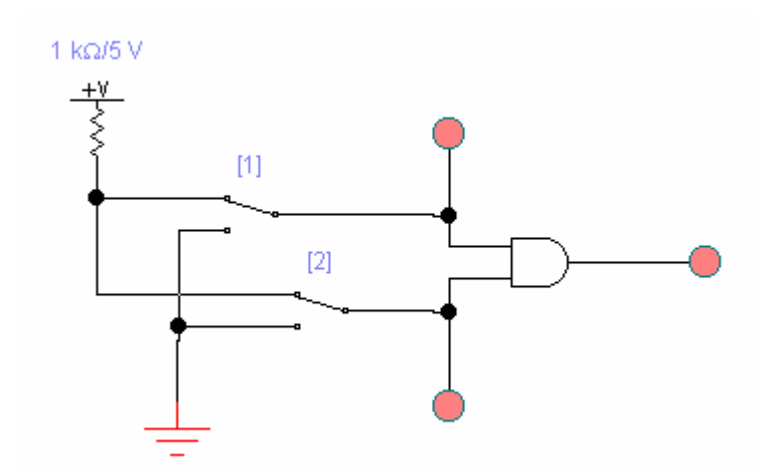

#### - логическое ИЛИ.  $\mathfrak{D}$ Логика работы: на выходе 1 если хотя бы на одном из входов 1

Пример схемы:

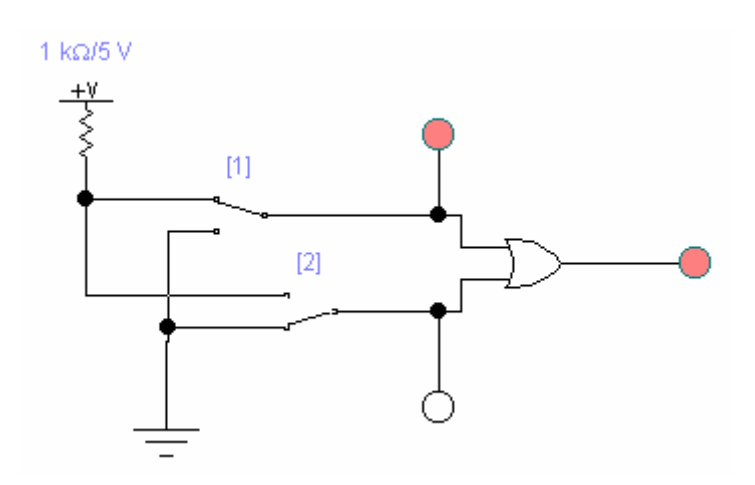

 $\blacktriangleright$  - логическое НЕ.

 Логика работы: если на входе 0 – на выходе 1 и наоборот. Пример схемы:

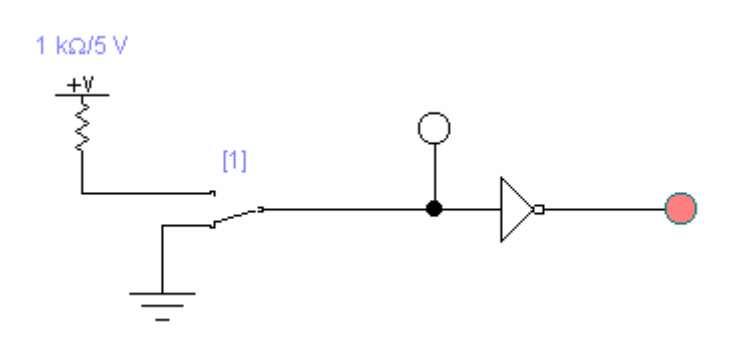

 $\mathbb{D}$  - логический элемент ИЛИ-НЕ.

Логика работы: на выходе 1, если на обеих входах 0.

Пример схемы:

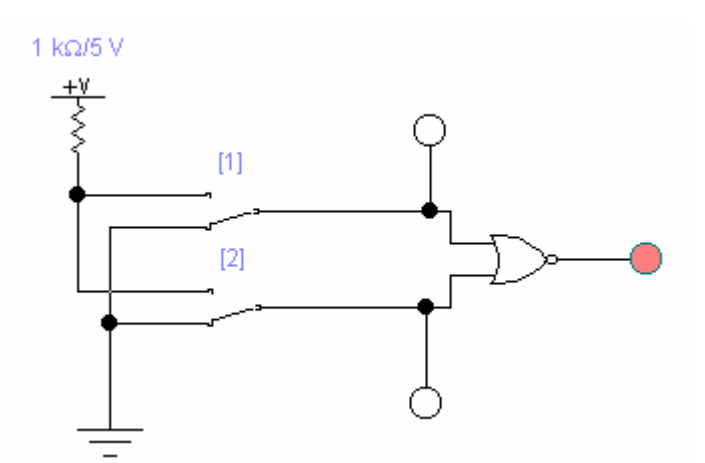

-логический элемент И-НЕ Логика работы: на выходе 1 если хотя бы на одном входе 0.

Пример схемы:

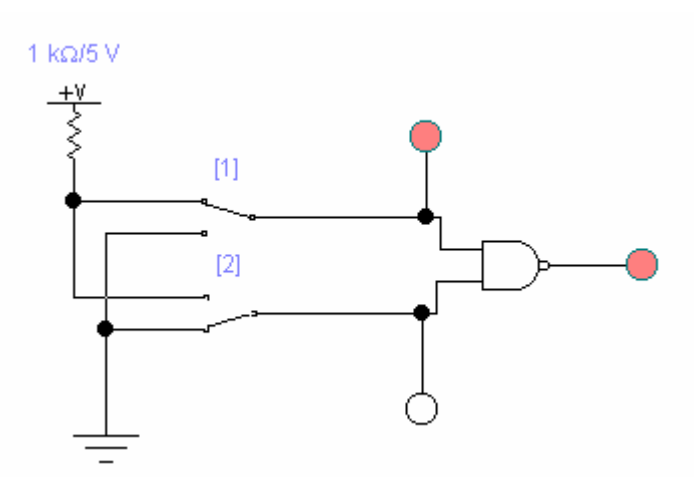

- логический элемент исключающее ИЛИ.

Логика работы: на выходе 1 если на входах разные сигналы. Пример схемы:

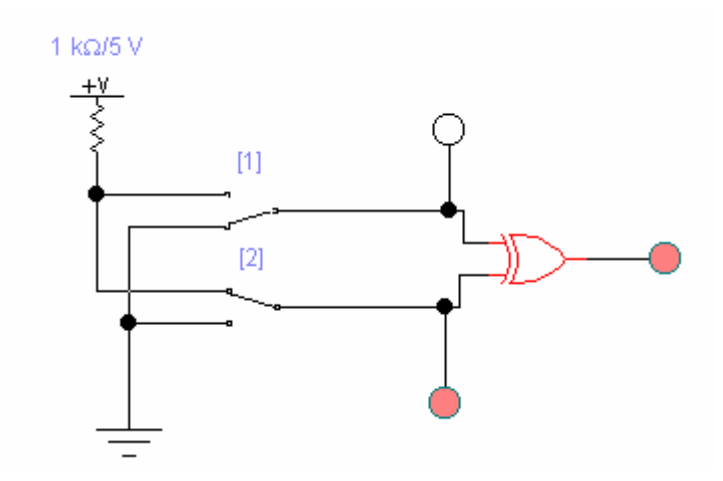

# **D** - инверсия исключающего ИЛИ. Логика работы: на выходе 1 если на обеих входах одинаковый логический уровень.

Пример схемы:

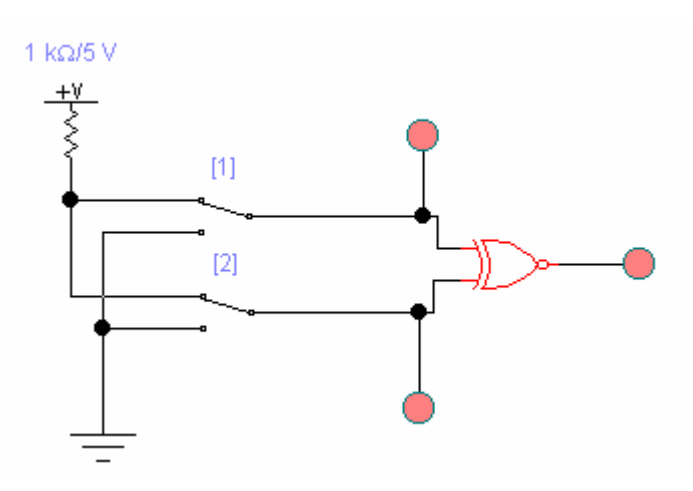

В этой же библиотеке находятся аналоги реальных схем в интегральном исполнении. Рассмотрим пример работы схемы 7400, отечественным аналогом которой является схема 555ЛА3 (четыре логических элемента  $2H$ -HE).

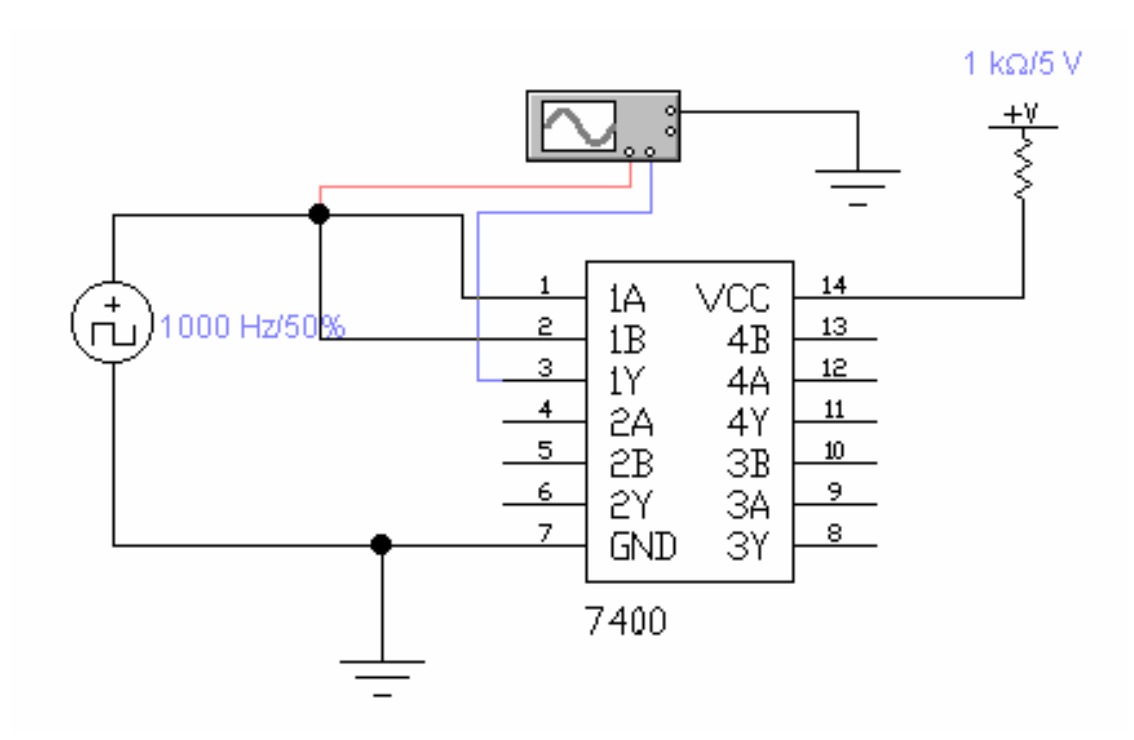

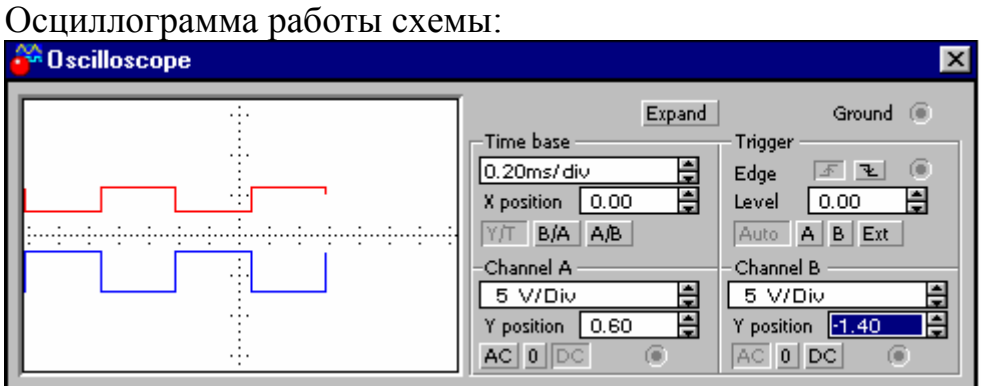

Ниже приводится осциллограмма, иллюстрирующая время задержки при переключении из 0 в 1, численно равное 10нс.

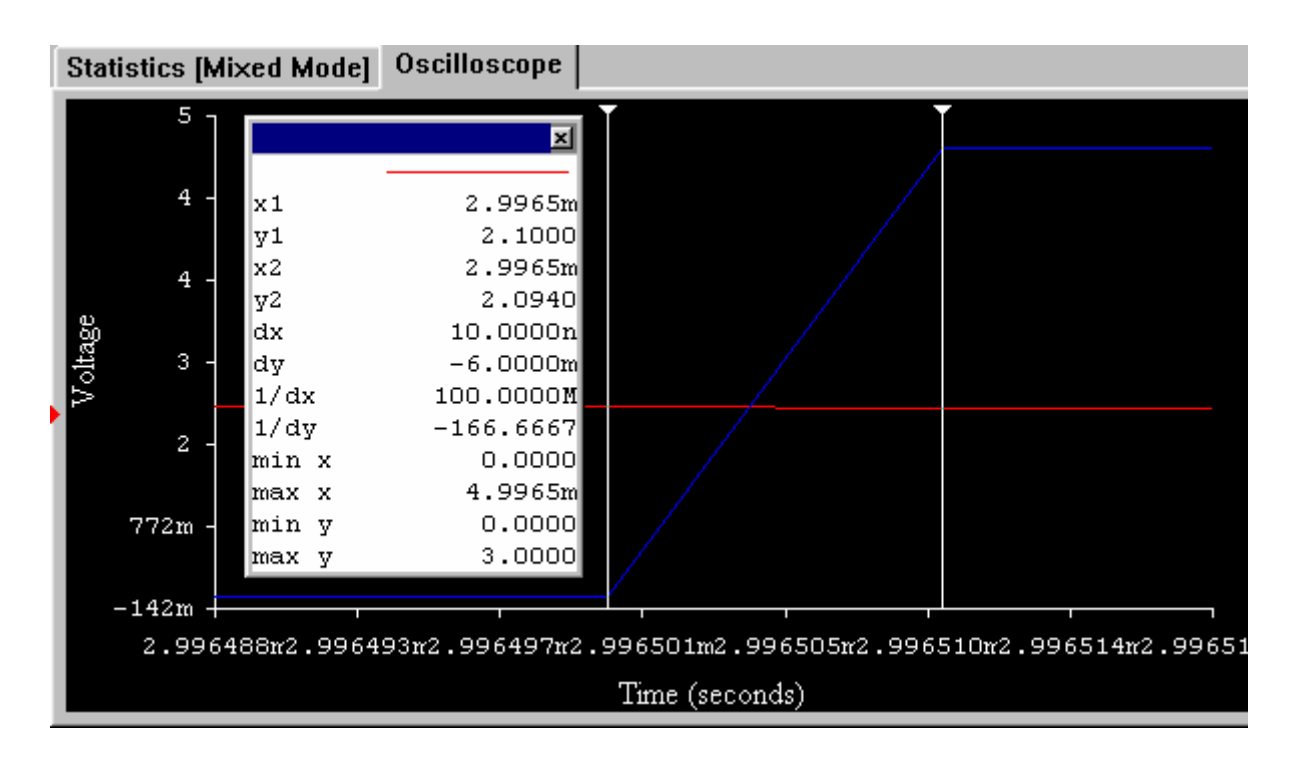

Рассмотрим статический режим работы схемы:

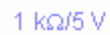

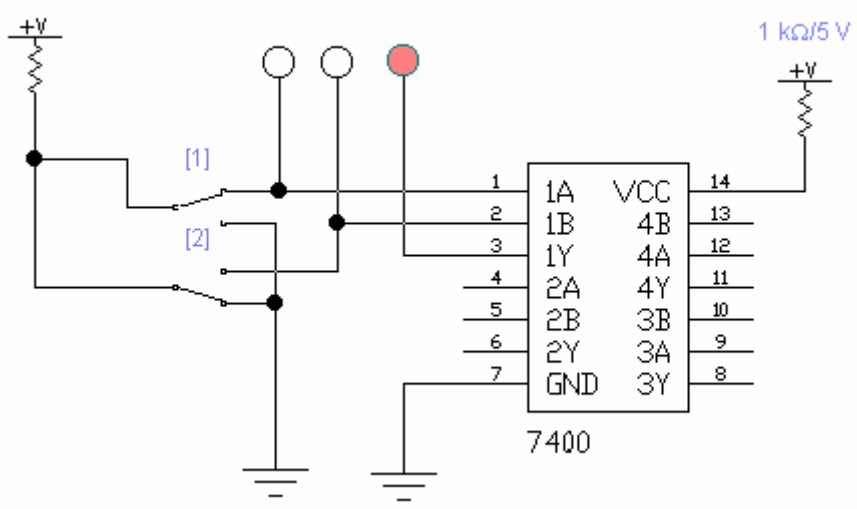

Данная ИМС содержит в одном корпусе 4 элемента 2И-НЕ. Выводы (1,2), (4,5), (9,10), (12,13) соответственно входы 1-го, 2-го, 3-го и 4-го элементов, а 3, 6, 8, 11 – выходы. Питание: 7-земля, 14 - +5В.

Логика работы элемента 2И-НЕ: на выходе высокий уровень сигнала, если на обеих входах низкий уровень.

# Триггеры.

Рассмотрим ряд схем, иллюстрирующих работу D, RS и JK-триггеров.

## **RS-триггер (статический режим работы).**

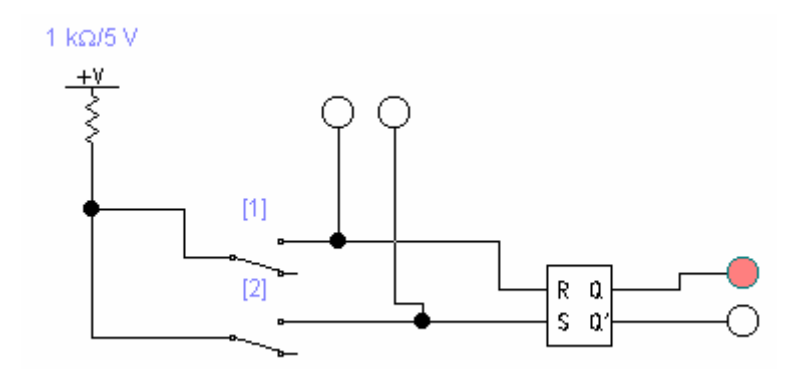

Логика работы асинхронного RS-триггера: вход R от английского Resetсброс. При подаче на него высокого уровня сигнала переводит триггер в 0 состояние. Вход S от английского Set – установка. При подаче на него высокого уровня сигнала переводит триггер в состояние 1. Подача на оба входа высокого уровня сигнала для асинхронного RS-триггере НЕДОПУСТИМО (состояние в которое он перейдет - неопределенно).

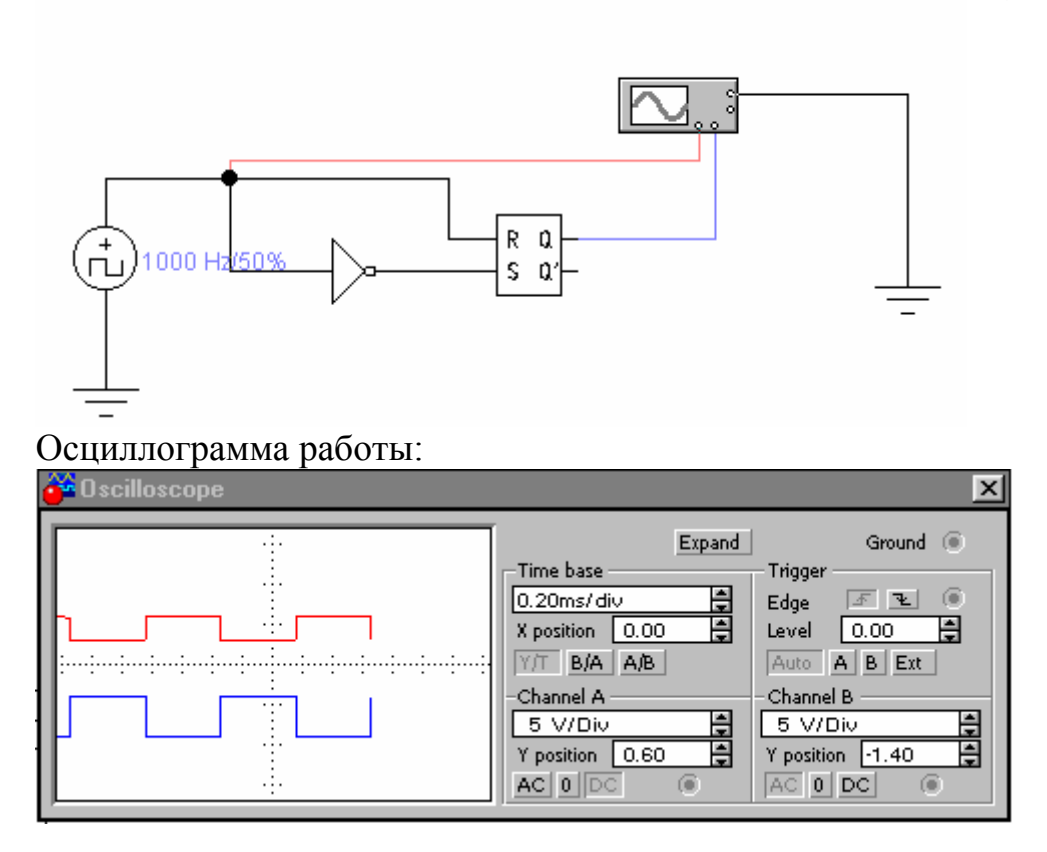

**RS-триггер (динамический режим работы).** 

Синхронный D-триггер (статический режим работы).

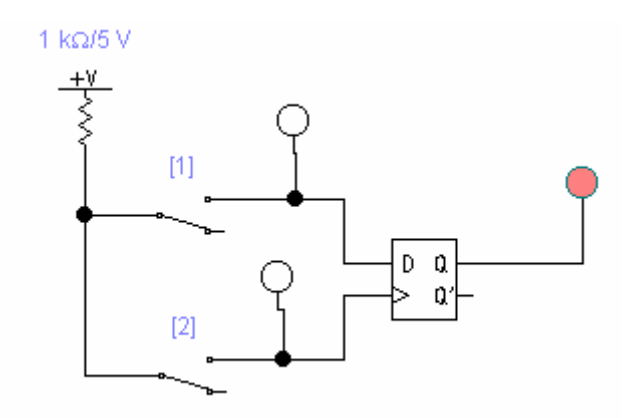

Логика работы: Синхронный D-триггер имеет один счетный вход D и вход сигнала синхронизации. Переключение триггера из одного состояния в другое происходит только в те моменты времени, когда подается синхроимпульс. (новое состояние определяет уровень сигнала на входе D). Триггер срабатывает по переднему фронту импульса синхронизации.

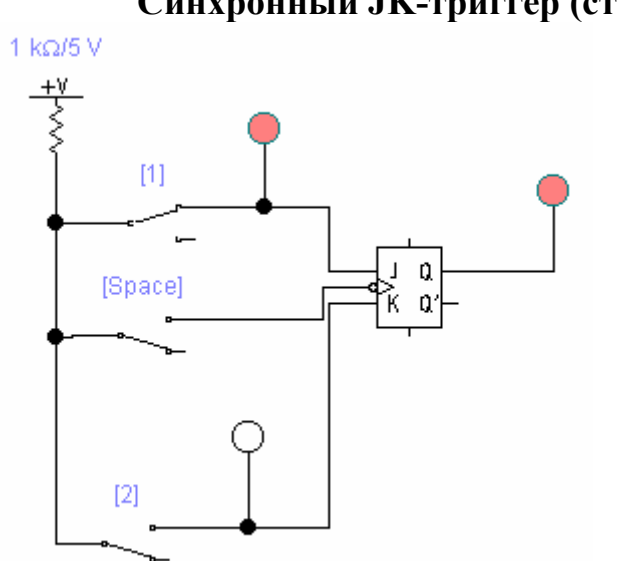

**Синхронный JK-триггер (статический режим работы).** 

Логика работы: Триггер меняет свое состояние только при наличии сигнала синхронизации, причем переключение происходит по заднему фронту. Вход J- служит для установки триггера в 1, а K- в 0 состояние. В отличии от RSтриггера он допускает подачу сразу на оба входа высокого уровня сигнала при этом с приходом следующего импульса синхронизации триггер будет изменять свое состояние на противоположное.

Ниже приведен пример схемы, иллюстрирующий работу синхронного Dтриггера, выполненного на микросхеме 7474 (отечественный аналог 555ТМ2). В корпусе ИМС содержится 2 синхронных D-триггера.

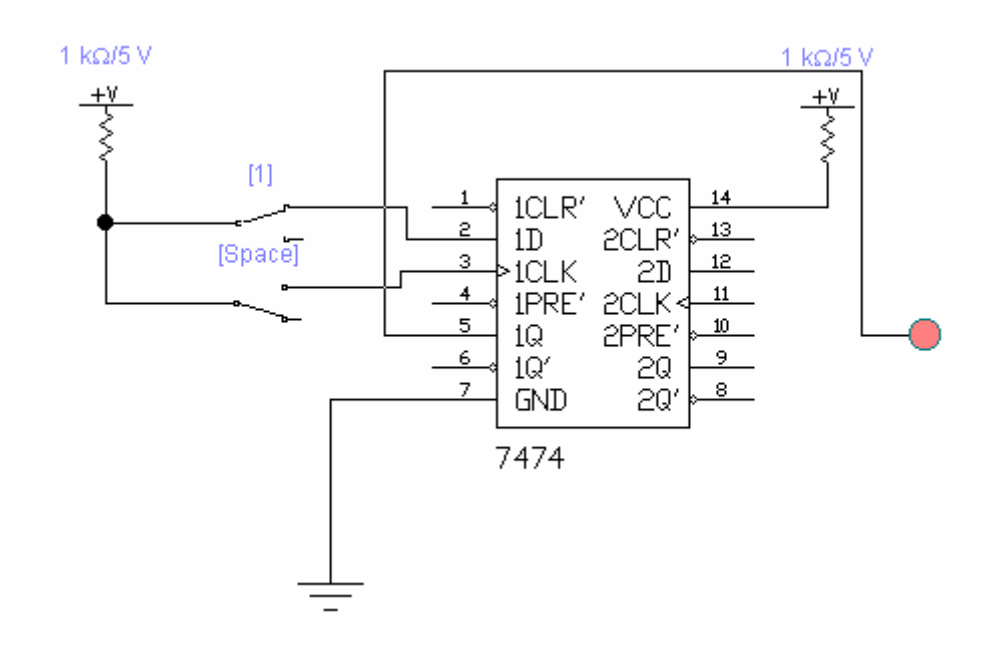

#### **Дешифратор.**

Дешифратор – логическая комбинационная схема, имеющая n информационных входов и  $2<sup>n</sup>$  выходов. Каждой комбинации логических уровней на входах будет соответствовать активный уровень только на одном из выходов. Например: имеется дешифратор, имеющий 3 входа и соответственно 8 выходов. На вход подается комбинация 011, что означает что на 3-м выходе схемы будет сформирован активный уровень. Активным уровнем может выступать не только уровень логической 1 но и логического нуля. Ниже будет приведена схема, иллюстрирующая работу дешифратора именно с активным уровнем логического 0. Помимо информационных входов у дешифратора обычно имеется несколько входов управления G. Сигналы на этих входах могут например разрешать или запрещать функционирование дешифратора. Разрешающие входы могут быть прямыми и инверсными. Схема иллюстрирующая работу дешифратора 74138 показана на рисунке 4.45.

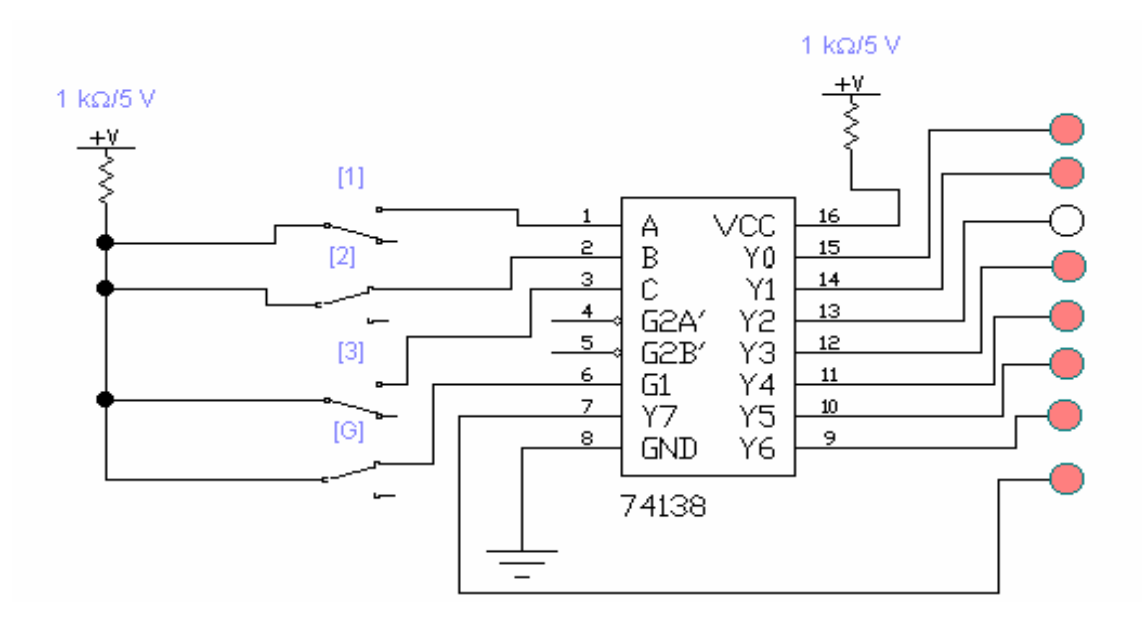

Дешифратор 74138 (155ИД7)

Ниже приводится точно такая же схема для анализа работы дешифратора но вместо ключей, с помощью которых задавались входные комбинации, используется специальный прибор – генератор слов. Его можно найти в библиотеке Instruments/WordGenerator. Для начала давайте взглянем на его лицевую панель на рисунке 4.46.

Рисунок 4.46 – Лицевая панель WordGeneration

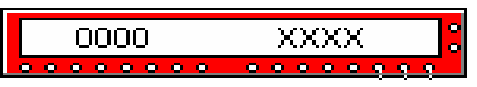

Это не раскрытая передняя панель прибора. Вдоль нижнего края расположены 16 выходов – каждый из которых соответствует одному биту 16-разрядного числа. Справа имеется еще 2 гнезда для подключения внешнего запускающего генератора.

Теперь пора раскрыть панель прибора и увидеть многообразие полей и кнопок, показанных на рисунке 4.47.

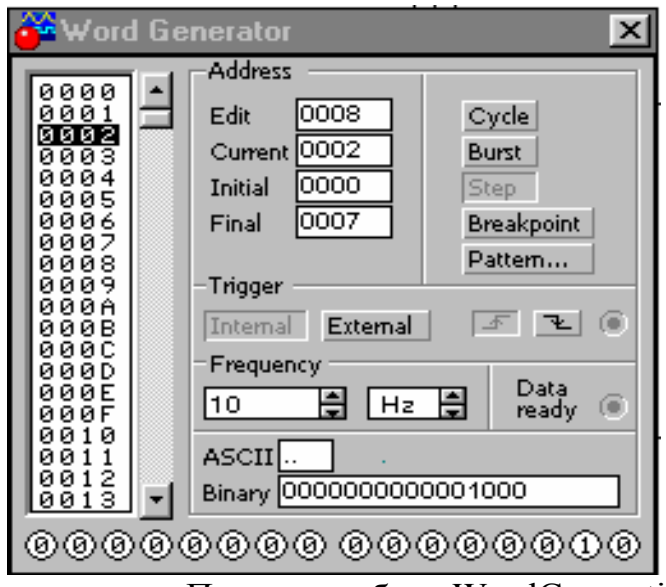

Панель прибора WordGeneration

Слева находится поле прокрутки, с расположенными в нем цифрами в определенной последовательности - они определяют последовательность генерации слов.  $7T<sup>C</sup>$ последовательность можно редактировать, упорядочивать по возрастанию, убыванию и произвольно. Можно загрузить стандартные шаблоны последовательностей. Для этого нажимаем кнопку Pattern..., открывается диалоговое окно в котором можно выбрать:

- Clear buffer обнулить содержимое окна
- Open открать ранее созданный и сохнаненный шаблон
- Save сохренить созданный шаблон
- Up counter упорядочить числа от 0 по возрастанию с шагом 1
- Down counter упорядочить числа по убыванию
- Shift right  $-$  сдвиг чисел вправо
- Shift left  $-$  сдвиг чисел влево Справа имеется группа из 5 кнопок задающих режим работы прибора:
- Cycle циклический режим генерации слов, нациная с первого в списке числа и до заданного в поле Final, с частотой, заданной в поле Frequency.
- Burst выполнение цикла один раз до точки останова
- Step пошаговый режим работы. При каждом нажатии на эту кнопку переход на следующее число.
- $\bullet$  Breakpoint расстановка точек останова
- Pattern... шаблоны (описаны выше).

На рисунке 4.48 показан пример схемы дешифратора с использованием генератора слов.

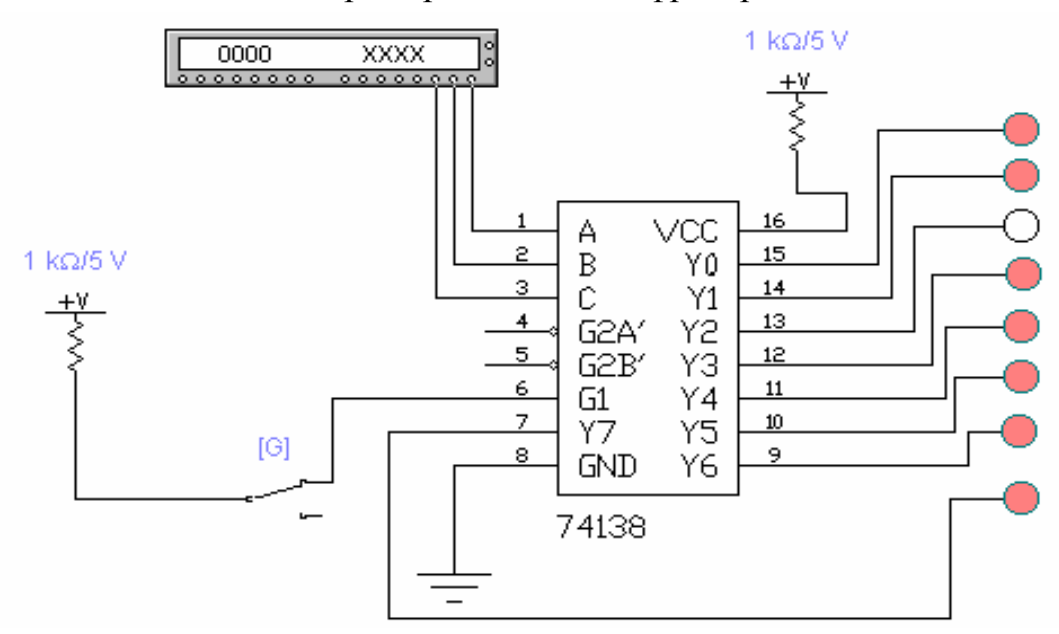

Пример схемы дешифратора

В программе ElectronicsWorkbench есть еще один прибор для анализа работы схемы – LogicAnaliser (логический анализатор). Подключим его к выходам дешифратора (рисунок 4.49) и посмотрим на результаты его работы.

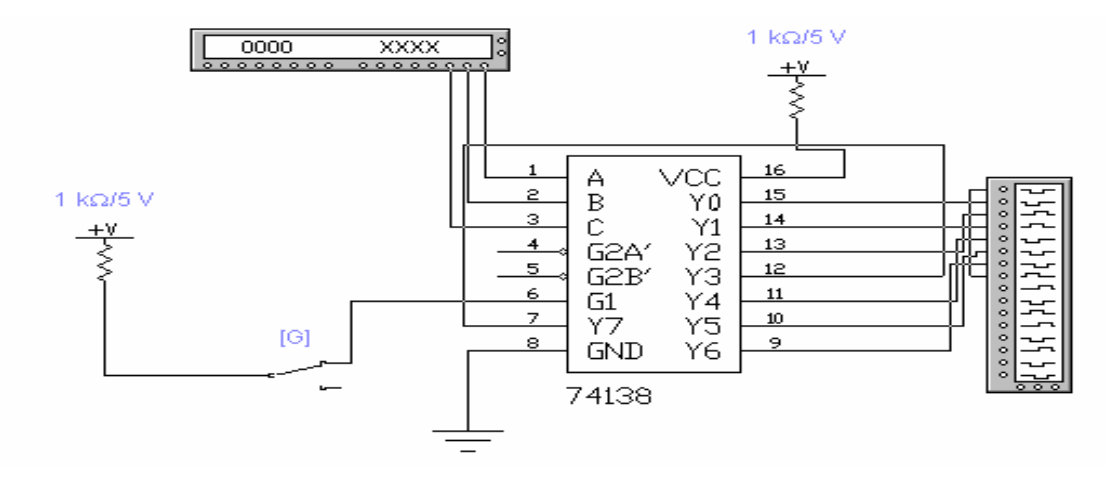

Пример схемы дешифратора с логическим анализатором

Экран прибора.

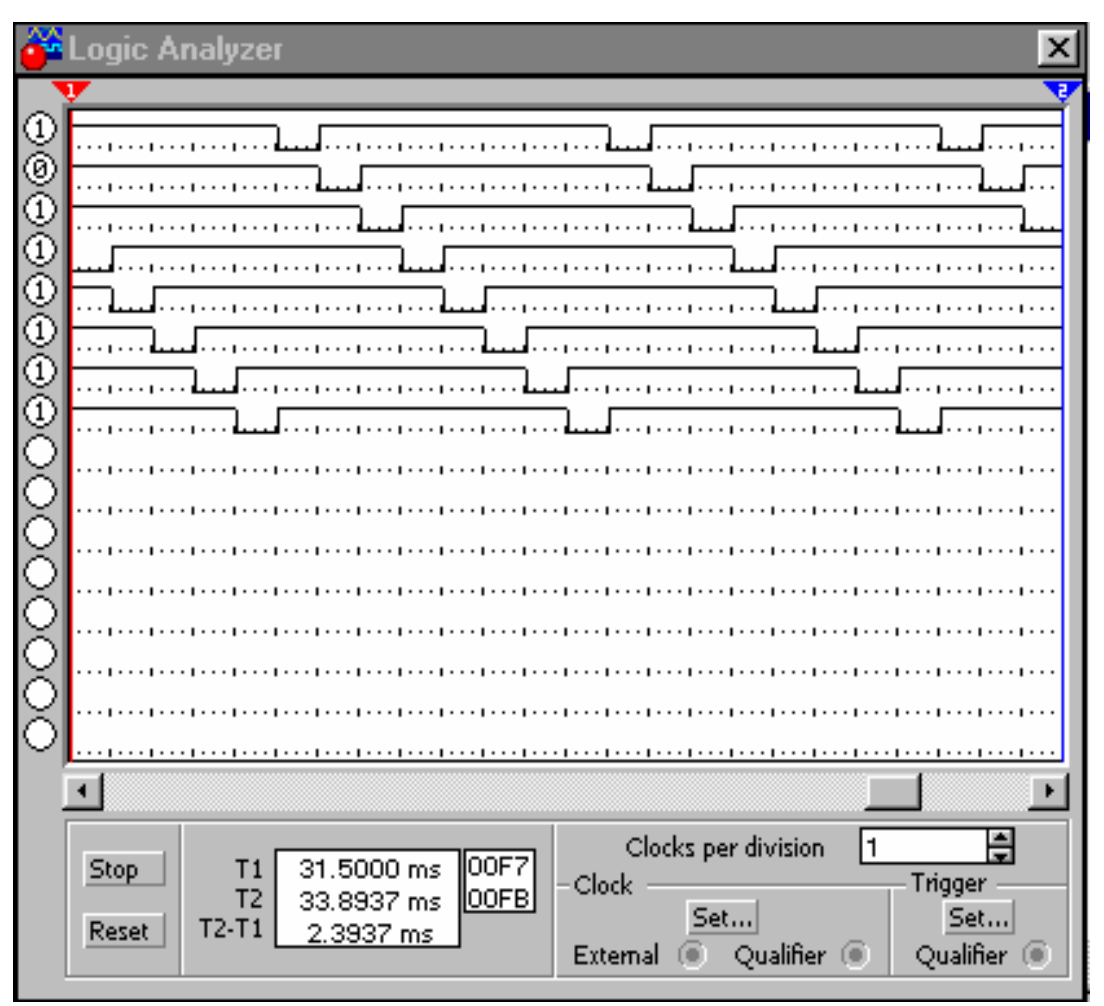

Экран логического анализатора

На экране мы видим временную диаграмму работы дешифратора.

#### **Мультиплексор.**

Это комбинационная логическая схема которая служит для коммутации одного из входов к выходу. Номер подключаемого входа равен числу (адресу) поданному на входы управления. На представленной на рисунке 4.51 схеме мультиплексор имеет 8 входов D0-D7, два выхода Yпрямой и W-инверсный и G-инверсный вход разрешения.

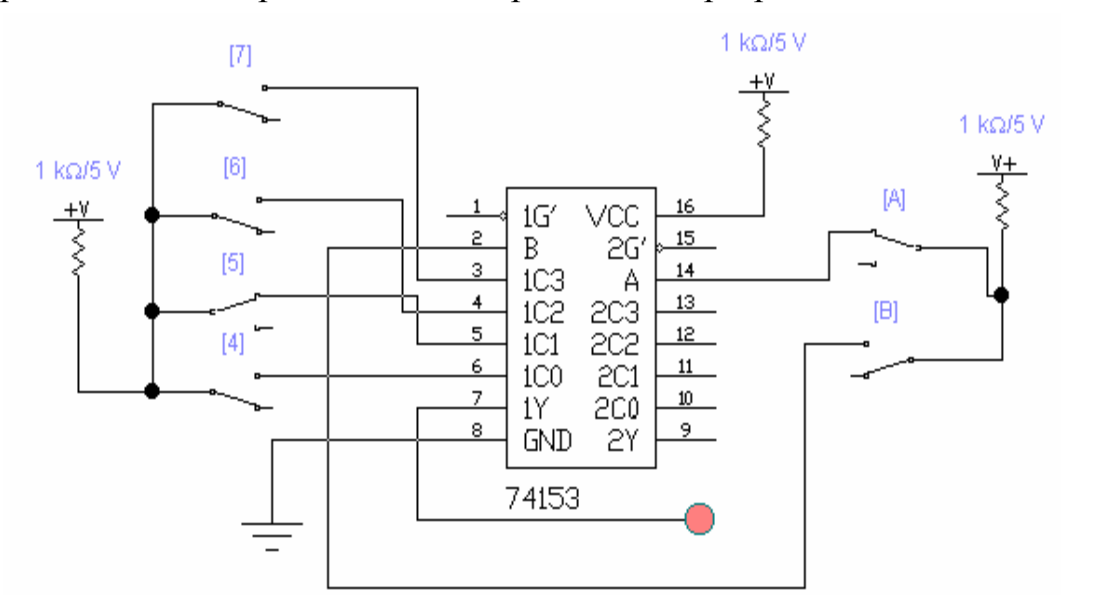

#### **Счётчик.**

Счетчик – это схема для подсчета входных импульсов. Ее можно реализовать на различных триггерах. Приведенная ниже на рисунке 4.53 схема счетчика реализована на трех D-триггерах. Счетчик может быть как суммирующий так и вычитающий. Также счетчики используются как делители частоты, причем коэффициент деления напрямую зависит от числа триггеров.

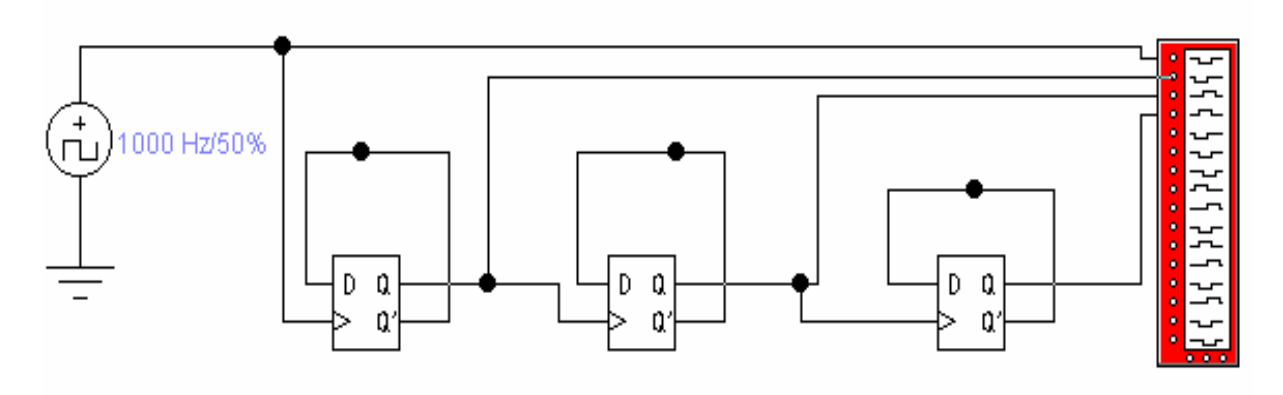

Счётчик на трёх D – триггерах

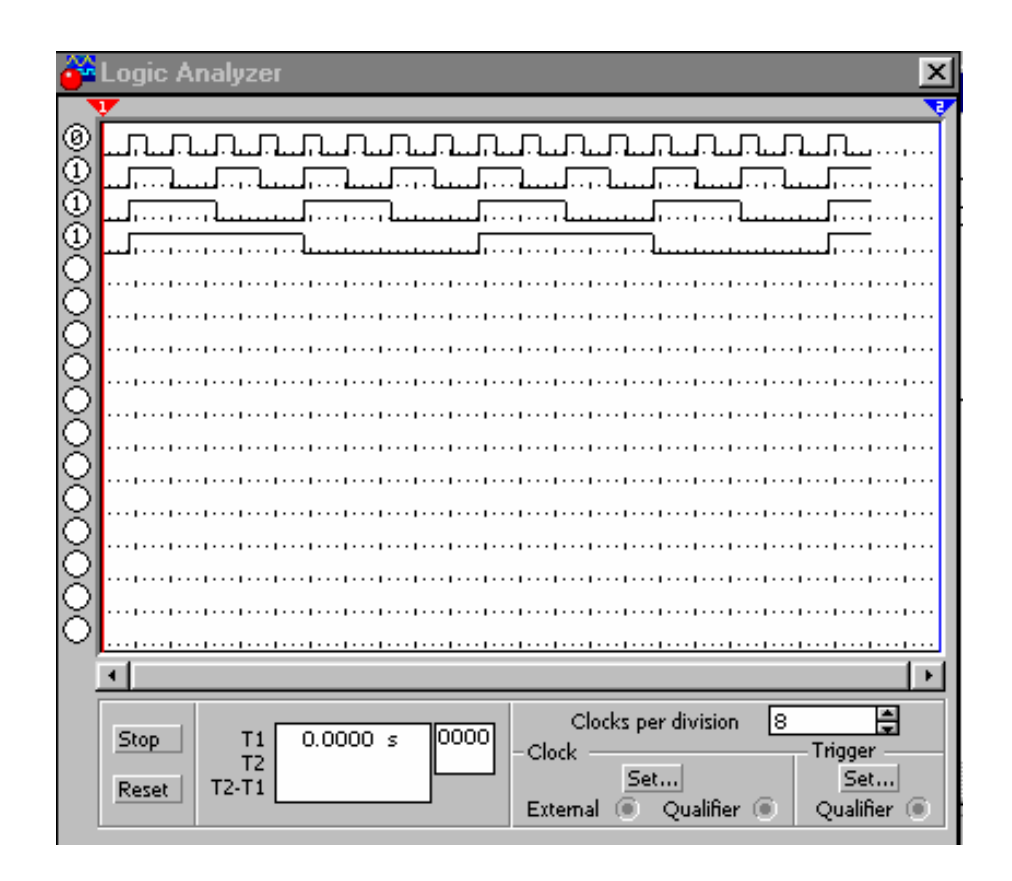

Временные диаграммы работы счётчика

Ниже на рисунке приводится схема, поясняющая работу счетчика, собранная на микросхеме 7493 (отечественный аналог К555ИЕ5).

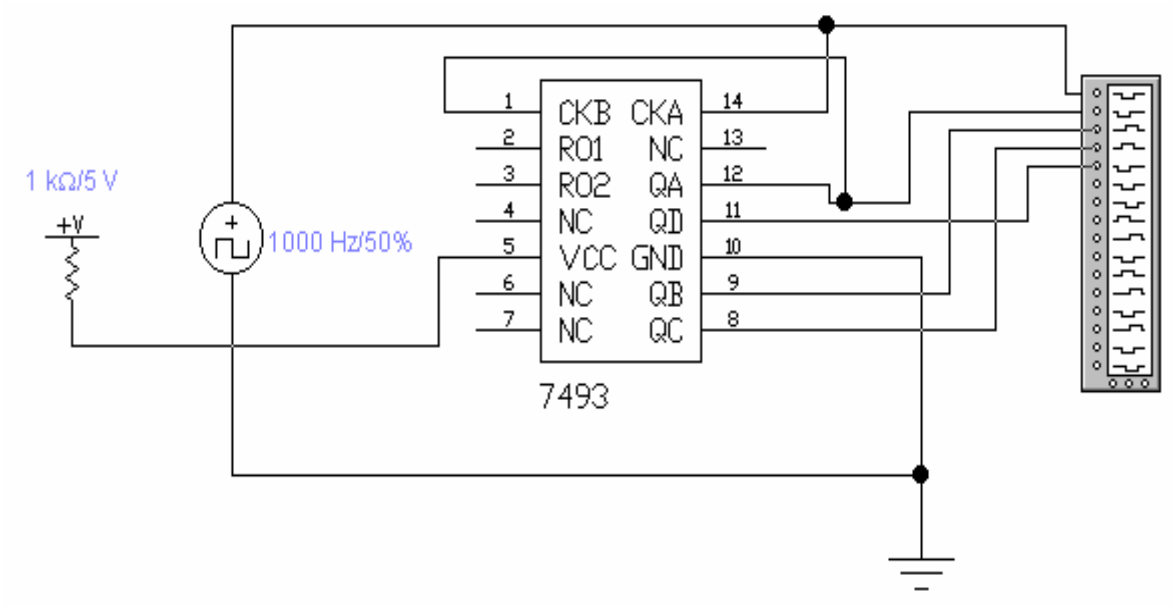

Временная диаграмма работы счётчика.

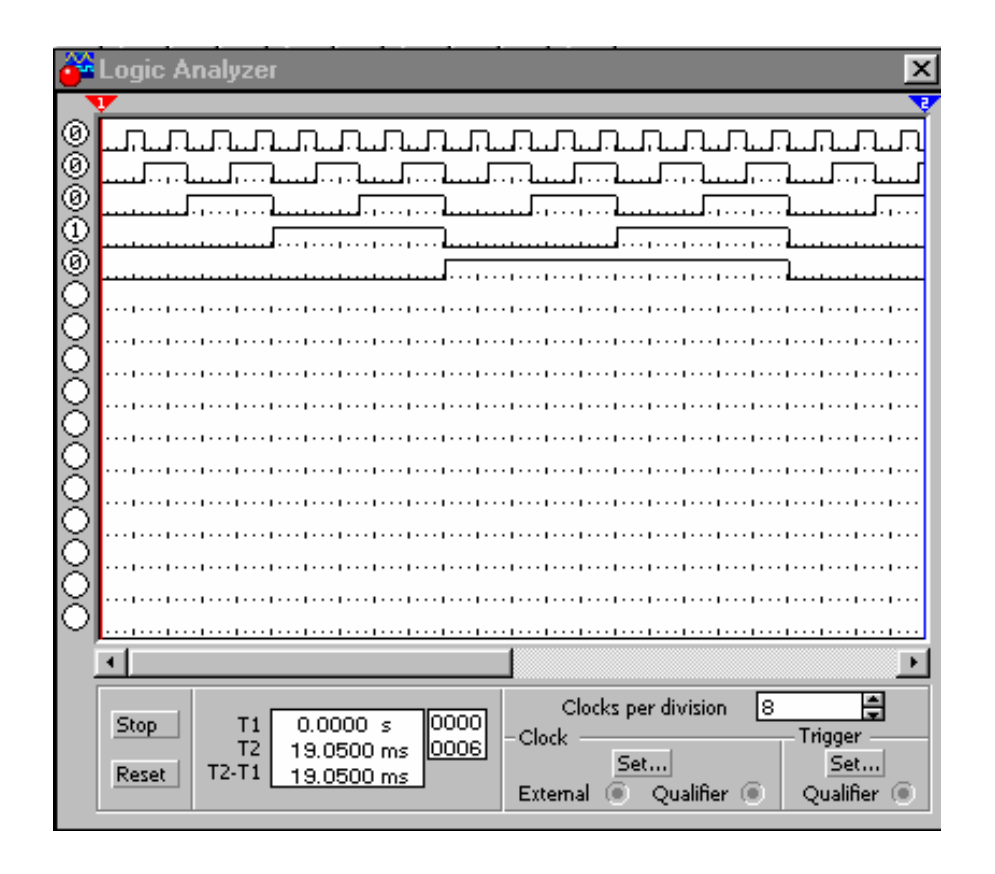

#### **Регистр.**

Регистры служат для хранения и преобразования информации. Выполняются на синхронных RS и JK-триггерах. Каждый триггер хранит один бит числа записанного в регистр. Приведенная ниже на рисунке 4.57 схема регистра позволяет записать в него число и с приходом каждого следующего синхроимпульса сдвигать число влево.

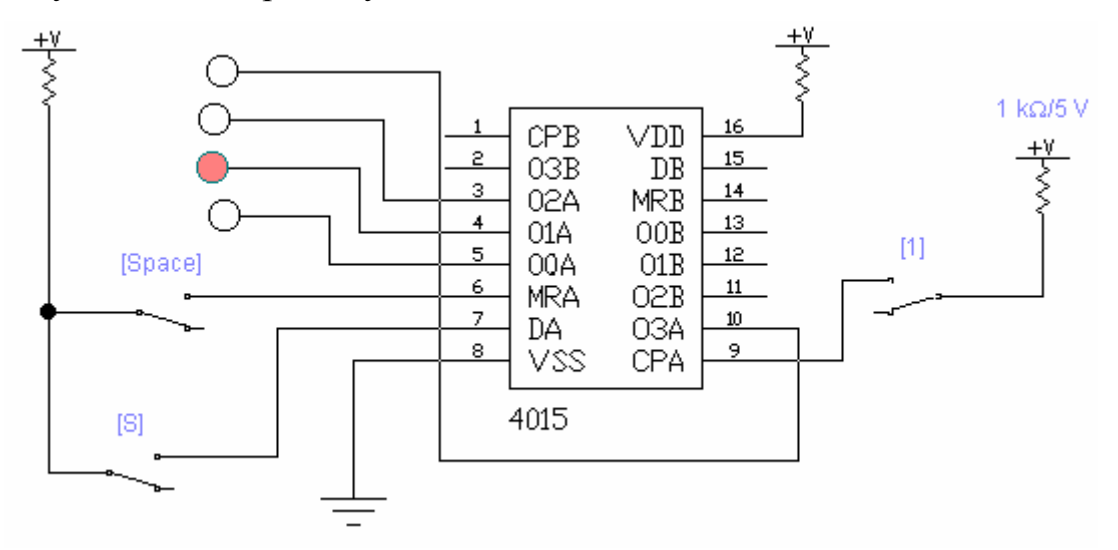

#### **Шифратор.**

Шифратор (кодер) используется для кодирования или шифрации десятичных чисел в двоичный или двоично-десятичный код, примером может служить клавиатура калькулятора – при нажатии какой либо клавиши ее десятичный код шифруется в двоичный. Если будут нажаты сразу несколько клавиш то шифратором будет генерироваться код старшей цифры т.е. в нем используется принцип приоритета старшего разряда.

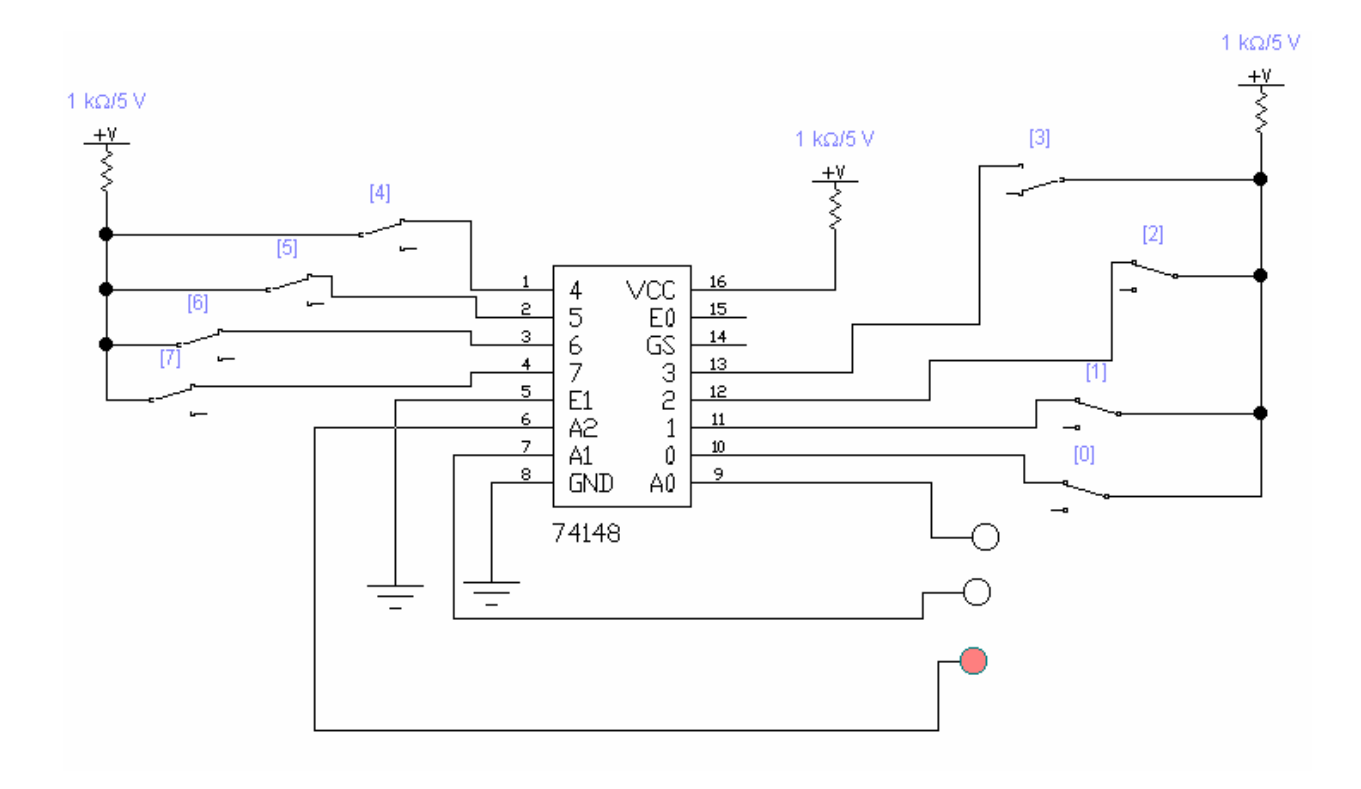

Отечественный аналог 155ИВ1

#### **Устройство контроля четности.**

Эта схема вводится для повышения надежности передачи. Принцип работы заключается в следующем: на передающей стороне к передаваемой комбинации добавляется еще один бит, который дополняет передаваемую комбинацию до четной или нечетной. Полученный в результате код называется четным или нечетным. На приемной стороне производится проверка кода четности – если он правильный то передача продолжается, если нет, то передатчику посылается запрос на повторную передачу неверной комбинации.

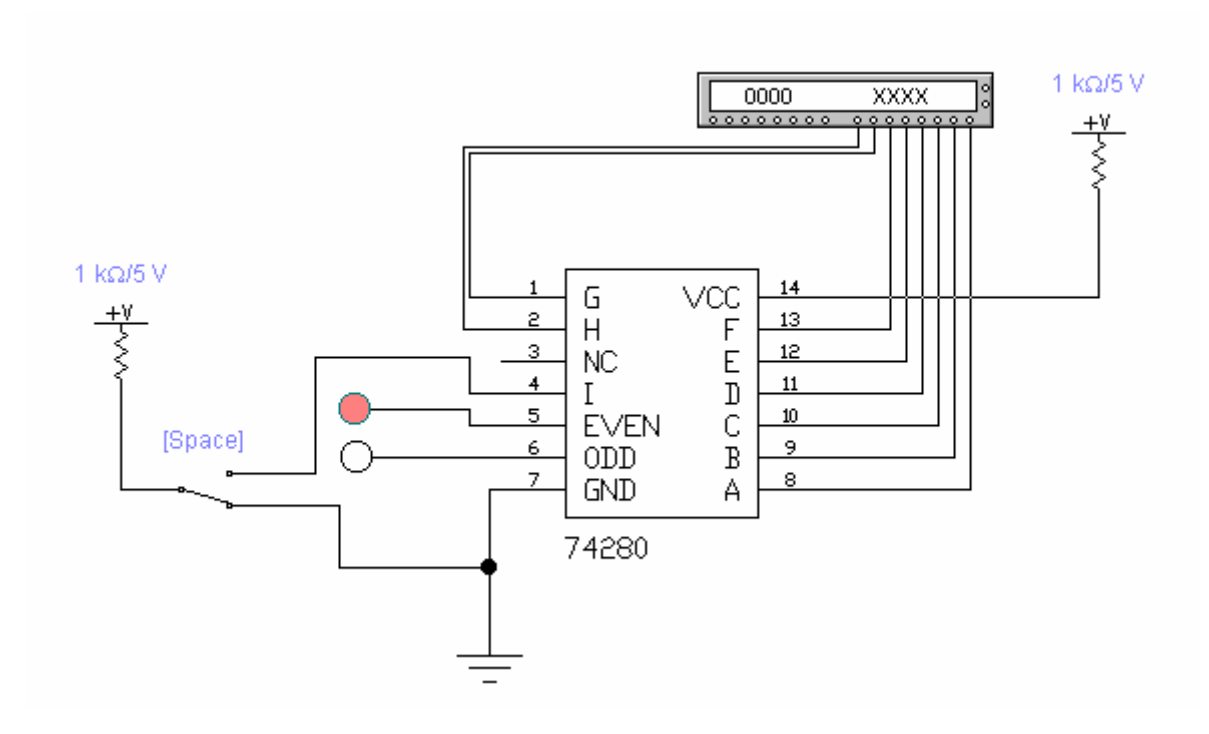

#### **Арифметические сумматоры.**

Этот класс схем является составной частью арифметико-логических устройств (АЛУ) микропроцессоров (МП). Как же они могут использоваться для формирования физического адреса ячейки памяти в МП при сегментной организации памяти.

В программе Electronics Workbench 5.12 они представлены двумя базовыми устройствами – полусумматором и полным сумматором.

Назначение выводов: А, В – входы слагаемых, Со – выход переноса, Сi- вход переноса, ∑ - выход.

Пример схемы трехразрядного сумматора.

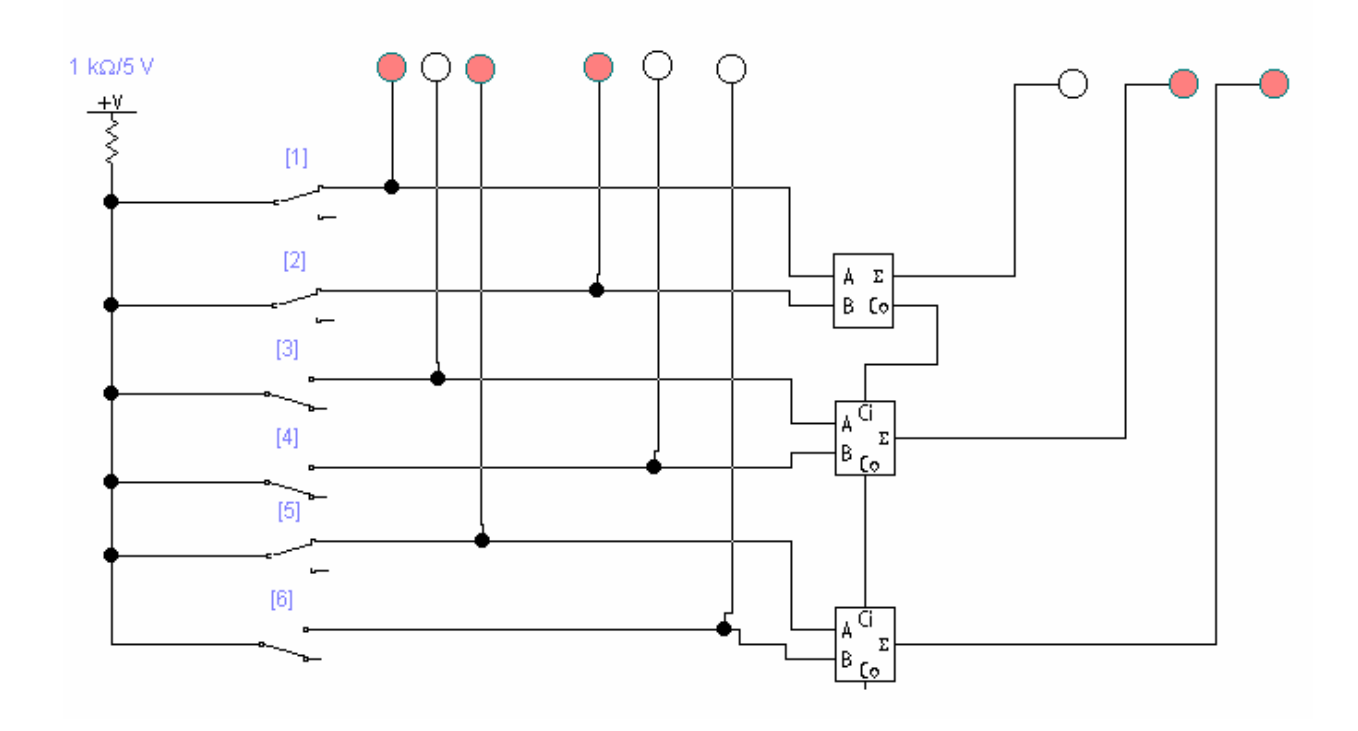

# АЦП и ЦАП.

В электронных системах одинаково широко используется обработка информации, представленной в аналоговой и цифровой формах. Для преобразования вида представления информации и используются эти преобразователи.

Аналого-цифровой преобразователь - устройство, предназначенное для преобразования непрерывно изменяющийся во времени аналоговой физической величины в эквивалентные ей значения цифровых кодов.

Цифро-аналоговой преобразователь - устройство, предназначенное для преобразования входной величины, представленной последовательностью числовых кодов, в эквивалентные им значения заданной физической величины.

## Процесс аналого-цифрового преобразования состоит из ряда

последовательно выполняемых операций:

- Выборка значений исходной физической величины в некоторые, наперед заданные, дискретные моменты времени т.е. дискретизация сигнала по времени.
- Квантование полученной в дискретные моменты времени последовательности значений исходной аналоговой величины по уровню.
- Кодирование замена найденных квантованных значений некоторыми числовыми колами.

### **Процесс цифро-аналогового преобразования** – предполагает

последовательное выполнение следующих операций:

- Формирование в заданном диапазоне изменения выходного сигнала М его дискретных значений  $U_{M}^{*}$ , отличающихся на некоторое значение а, и постановка каждому сформированному уровню в соответствие некоторого кода Кi.
- Последовательное, с заданным временным интервалом  $T_1$ , присвоение выходному сигналу значений выделенных уровней, соответствующей входной последовательности кодов К<sub>i</sub>.

В результате будет получена ступенчатая функция.

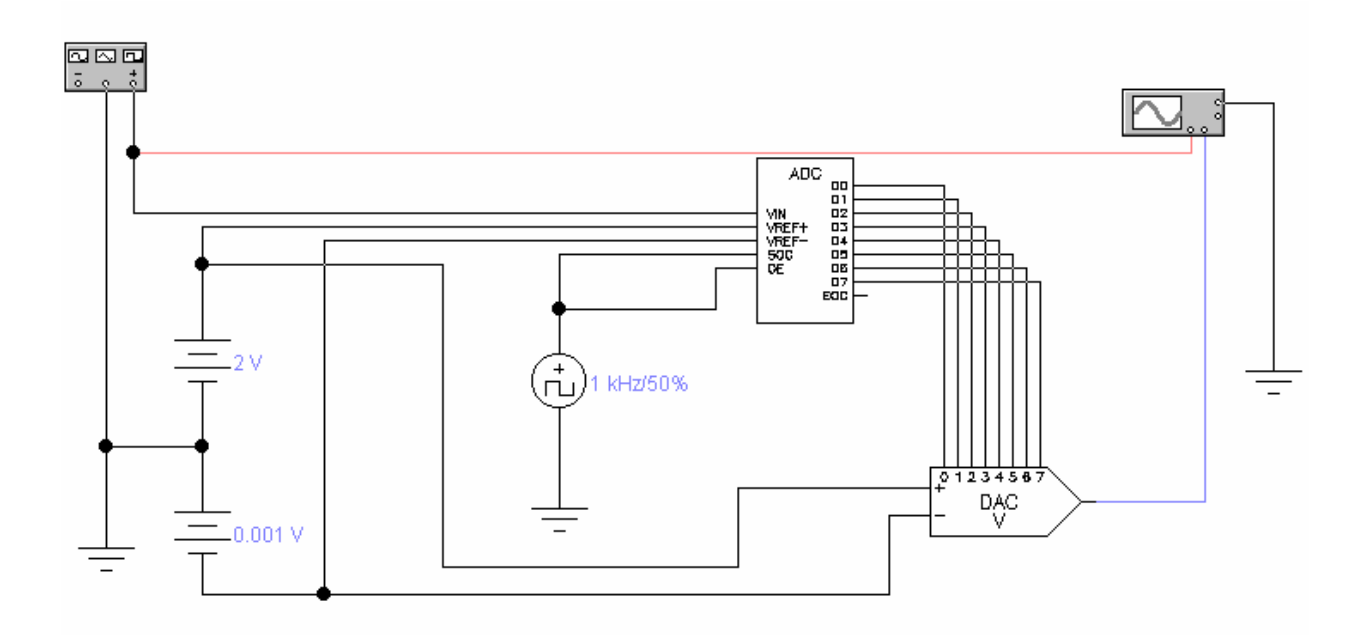

# **Литература**

- 1. В.И. Карлащук Электронная лаборатория на IBM PC (Electronics Workbench).М.2000г. «Солон Р»
- 2. Д.И. Панфилов и др. Электроника и электротехника в экспериментах,

Том 2, Практикум по Electronics Workbench, Додека»,М.2000.

- 3. В.И. Лачин, Н.С. Савёлов Электроника. «Феникс», Ростов-на-Дону, 2000
- 4. В.А. Прянишников Электроника. Курс лекций «Корона принт» С.Петербург, 1998.

# **Содержание**

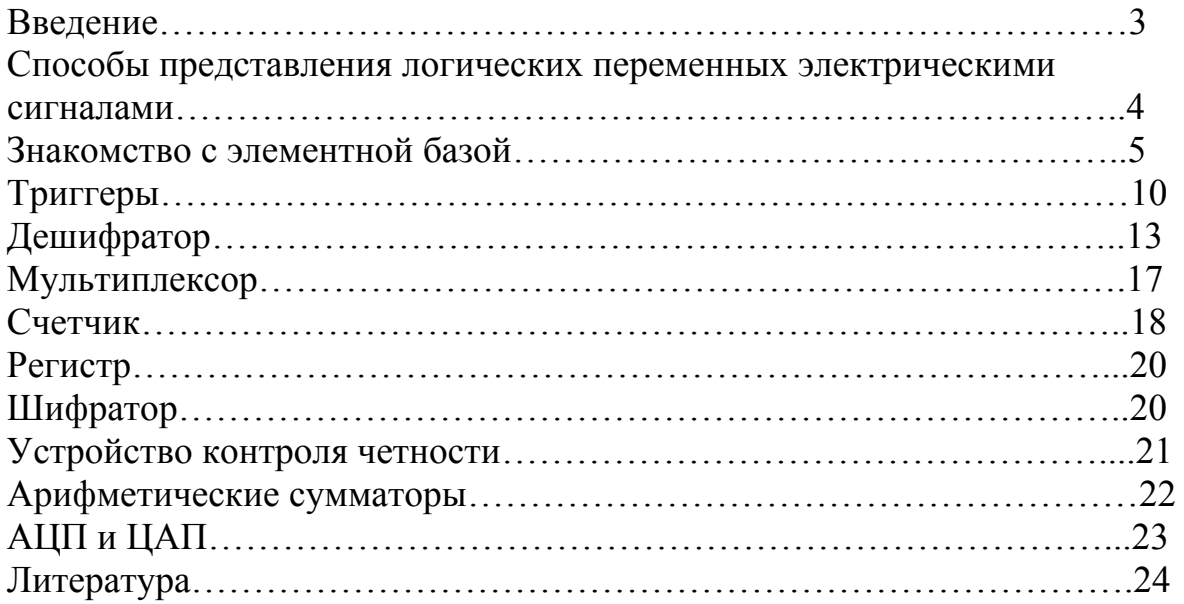